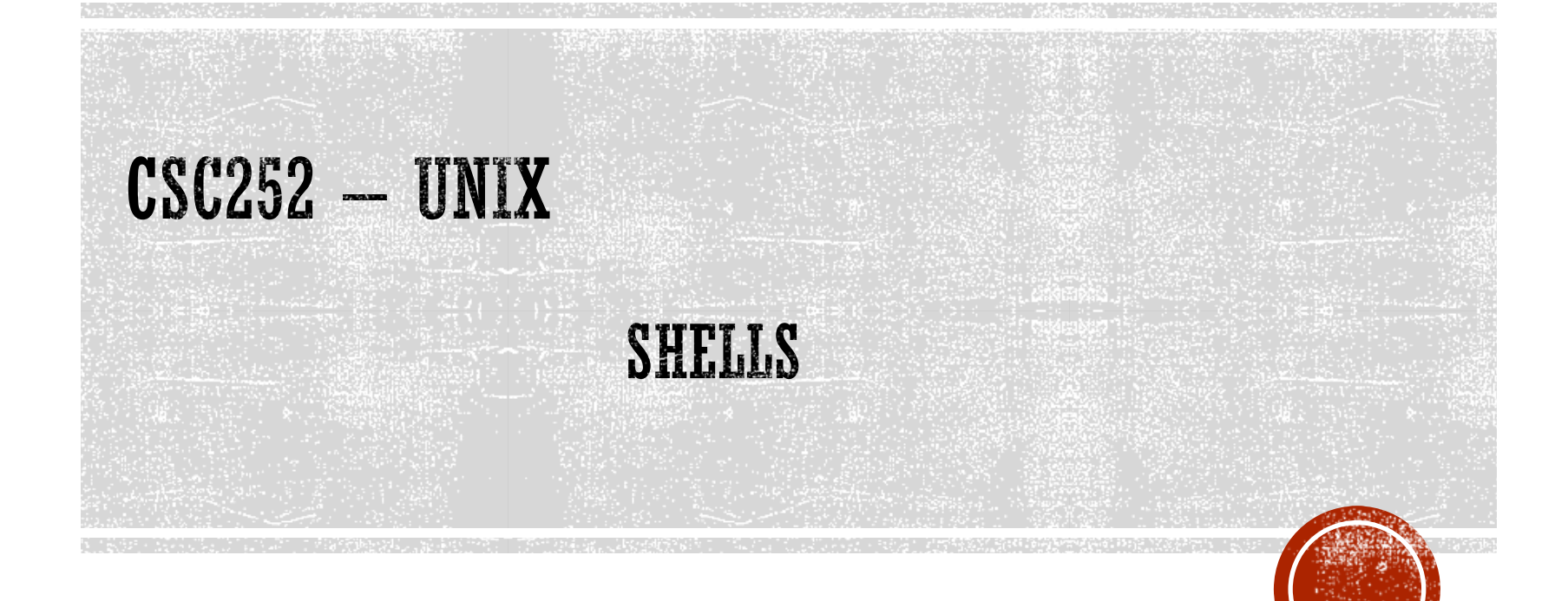

Lisa Frye, Instructor Kutztown University frye@kutztown.edu

Copyright Lisa Frye 2018

## **COMMON SHELLS**

- $\blacksquare$  Bourne  $-\sh$
- $\blacksquare$  Korn ksh
- $\bullet$  C shell csh
- **Bourne Again Shell bash**
- Debian Almquist Shell (dash)
- TC Shell (tcsh)
- Z Shell (zsh)

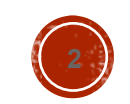

Dr. Frye

#### ENVIRONMENT VARIABLES

- HOME
- PATH
- PS1 / prompt
- USER
- SHELL
- TERM
- CDPATH

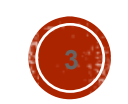

# **MORE ON THE ENVIRONMENT**

#### $\blacksquare$  env

- history
- · ignoreeof
- noclobber
- cdpath
- filec

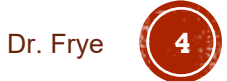

### **METACHARACTERS**

- > Output redirection
- >> Output redirection, append
- < Input redirection
- \* File substitution wildcard (zero or more)
- ? File substitution wildcard (one char.)
- [...] File substitution wildcard (any char. in [])
- `command` Command substitution
- **Figure 1** Pipe
- ; Separate commands

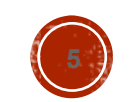

#### **SHELL COMMANDS**

- **Redirection** 
	- Standard input
	- Standard output
	- Standard error
- Pipes
- Command substitution
	- Single quotes
	- Carat
	- With history

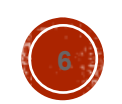

# **FILENAME GENERATION**

- ? Single character
- **\*** 0 or more characters
- [] any character in the brackets

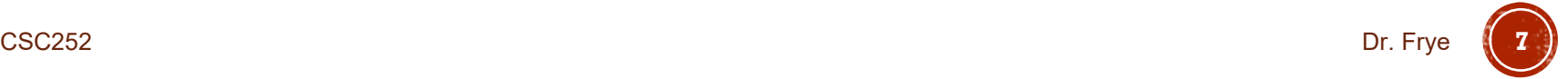

#### SHELL SCRIPTS

- #!<shell\_pathname>
- Environment variables
- Local variables
- Quotes

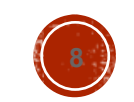

#### COMMON BUILT-IN COMMANDS

#### • shift

umask

- info bash shell

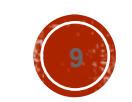

Dr. Frye